## RÉSEAU D'ENREGISTREMENT DES SÛRETÉS MOBILIÈRES DU

### *Qu'est-ce que le Réseau d'enregistrement des sûretés mobilières?*

#### *Quels sont les avantages du service du RENSUM?*

### *Quelles lois régissent le RENSUM?*

# **TES MOBILIÈRES DU** *Guide d'information*

Le Réseau d'enregistrement des sûretés mobilières<sup>1</sup> (RENSUM) est un réseau informatique centralisé desservant le territoire du Nunavut. Le RENSUM permet à la fois aux particuliers et aux institutions d'enregistrer leurs intérêts financiers dans les biens personnels (véhicules à moteur, bateaux, appareils, etc.). Par exemple, si vous souscrivez à un prêt-auto dans une institution financière, l'automobile constitue habituellement une sûreté pour votre prêt et l'institution devient la partie garantie. L'institution a des intérêts dans l'automobile jusqu'à ce que le prêt soit remboursé. Elle enregistre sa sûreté dans le RENSUM. Cet enregistrement établit la priorité de l'institution par rapport à d'autres parties qui détiennent une sûreté sur l'automobile et par rapport à un acheteur de l'automobile. Ces renseignements sont disponibles et accessibles par tout particulier ou entreprise qui voudrait acheter l'automobile, ou accorder un autre prêt en utilisant l'automobile comme bien grevé.

- Commodité Le RENSUM permet un accès à distance à partir de votre bureau ou domicile, et offre une solution de rechange aux visites sur place des bureaux du gouvernement.
- Économie de temps Le RENSUM est efficace parce qu'il vous évite le temps de  $\bullet$ déplacement au bureau d'enregistrement, et permet d'effectuer des enregistrements et des recherches le jour même.
- Accessibilité Les usagers ont accès au RENSUM en dehors des heures normales de bureau, sous réserve des opérations de maintenance de système et de sauvegarde.
- $\bullet$ Protection – Le RENSUM permet d'accéder ouvertement aux renseignements tout en offrant une meilleure protection des sûretés aux parties garanties, rendant ainsi la législation plus efficace.
- Exactitude La saisie directe des renseignements par le client en assure l'exactitude et  $\bullet$ l'actualité, ce qui réduit les risques et augmente la rapidité du service.
- Normalisation Le régime du Nunavut pour l'enregistrement des sûretés dans les  $\bullet$ biens personnels est en conformité avec d'autres provinces et territoires canadiens.
- $\bullet$ Accès à d'autres réseaux d'enregistrement – Le service ACOL/RENBIP prévoit l'accès à d'autres bases de données RENBIP, permettant ainsi aux usagers d'effectuer des enregistrements, des recherches et d'autres fonctions soutenues dans plusieurs provinces/territoires.

La *Loi sur les sûretés mobilières* régit le système d'enregistrement des sûretés mobilières. Cette loi entraîne la modification de plusieurs lois existantes et l'abrogation des lois suivantes :

- *Loi sur les cessions de créances comptables*  $\bullet$
- $\bullet$ *Loi sur les actes de vente*
- *Loi sur les ventes conditionnelles*  $\bullet$
- *Loi sur l'enregistrement des sûretés constituées par les personnes morales*
- *Loi sur le bureau d'enregistrement des documents*

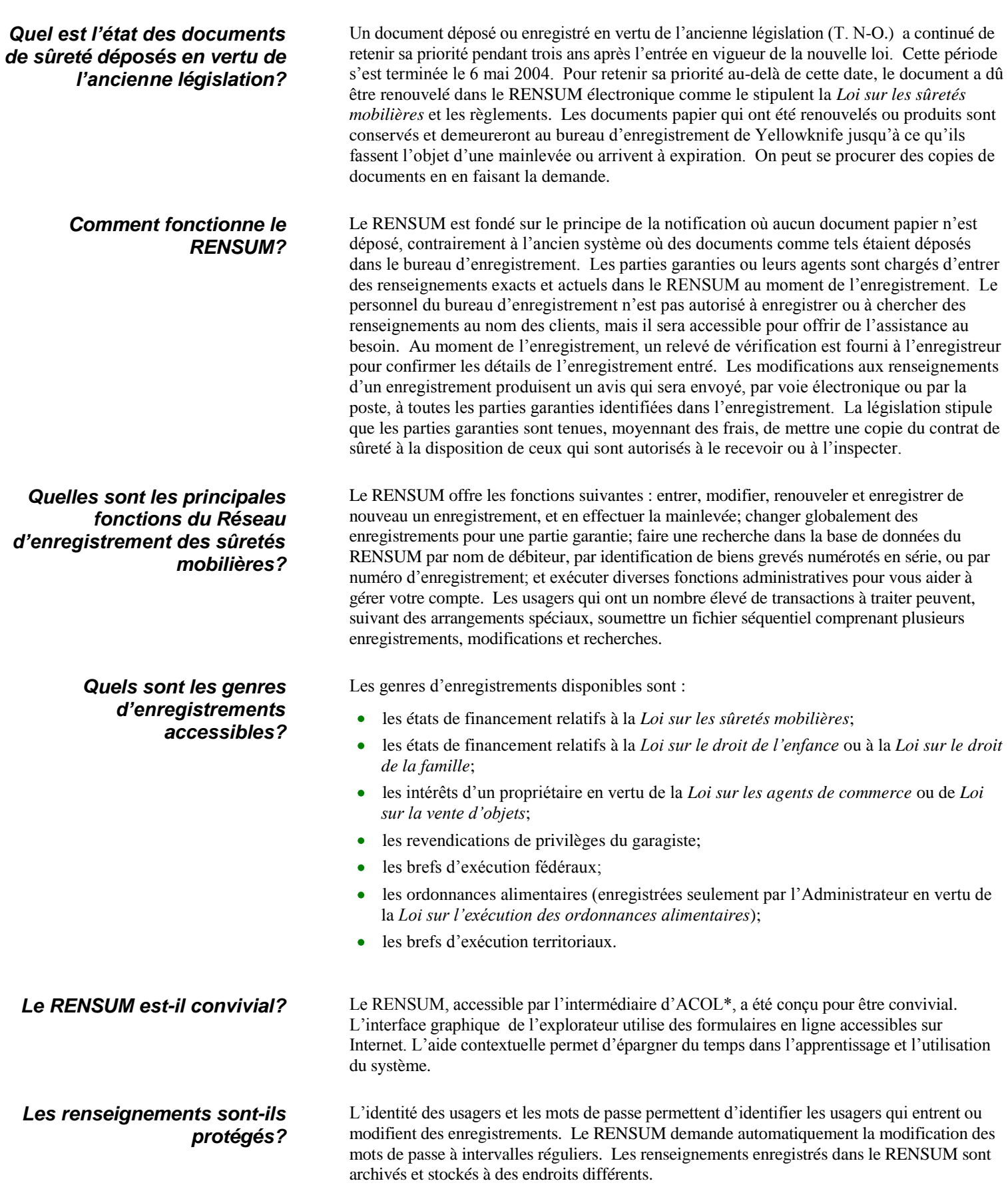

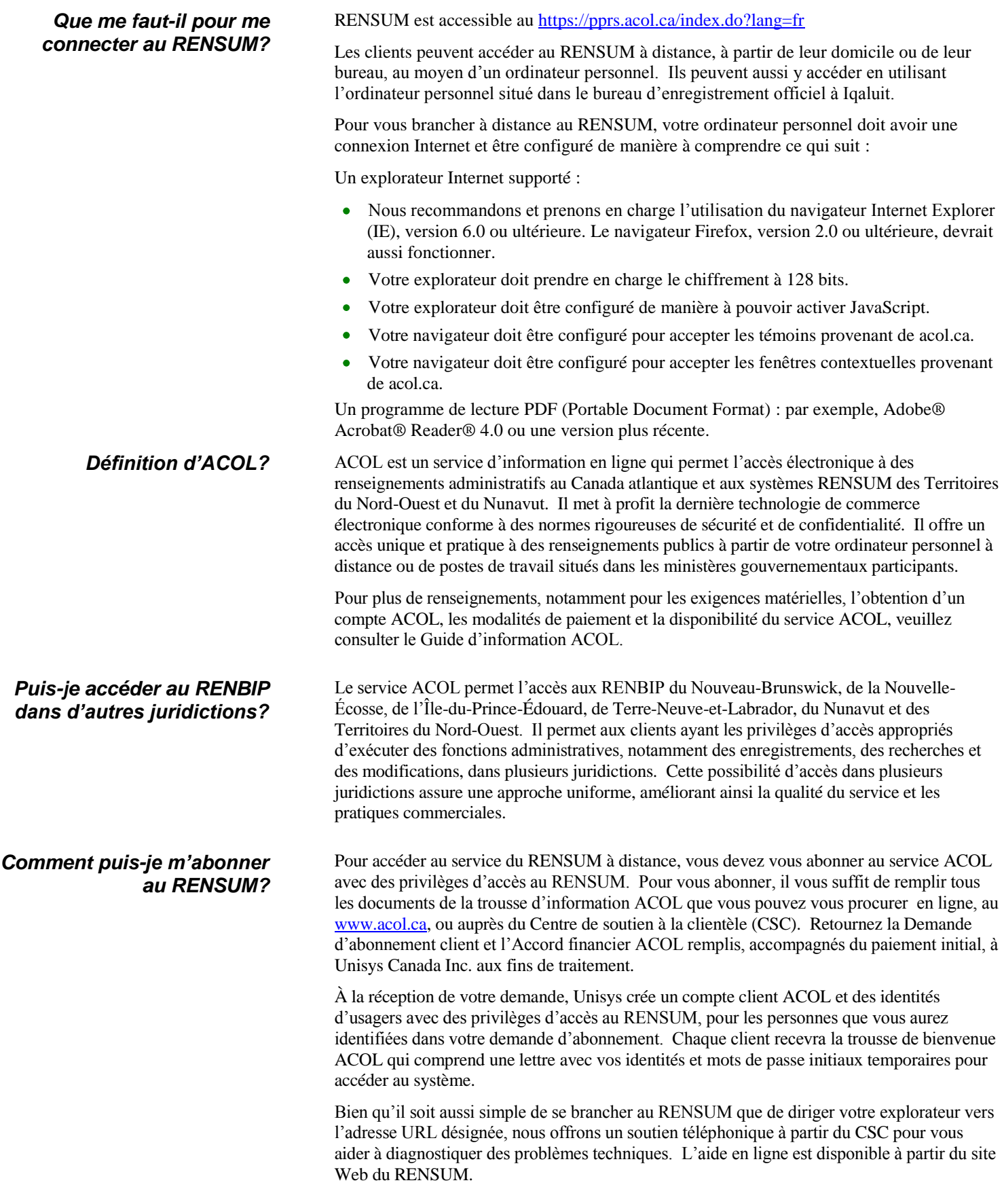

Les clients ACOL existants doivent demander leur Amendement à la demande d'abonnement client auprès du CSC. Une fois ce formulaire rempli et retourné, l'usager administratif du RENSUM doit créer les renseignements sur le client du RENSUM pour le Nunavut. Cela permet aux autres usagers ayant les options d'abonnement appropriées d'entrer ou de chercher des enregistrements dans ce territoire.

*Questions?* Pour plus de renseignements, consultez le Guide d'information ACOL, communiquez avec le Centre de soutien à la clientèle au 1-888-624-2265 ou visitez le site Web d'ACOL au [http://www.acol.ca.](http://www.acol.ca/)

\*ACOL et Atlantic Canada On-Line sont des marques déposées officielles des provinces du Nouveau-Brunswick, de Terre-Neuve-et-Labrador, de la Nouvelle-Écosse et de l'Île-du-Prince-Édouard. 1 « Réseau d'enregistrement des sûretés mobilières » (RENSUM) est connu sous le nom de « Réseau d'enregistrement des biens personnels » ou « RENBIP ».